## Data optimisation schedule

Practice:

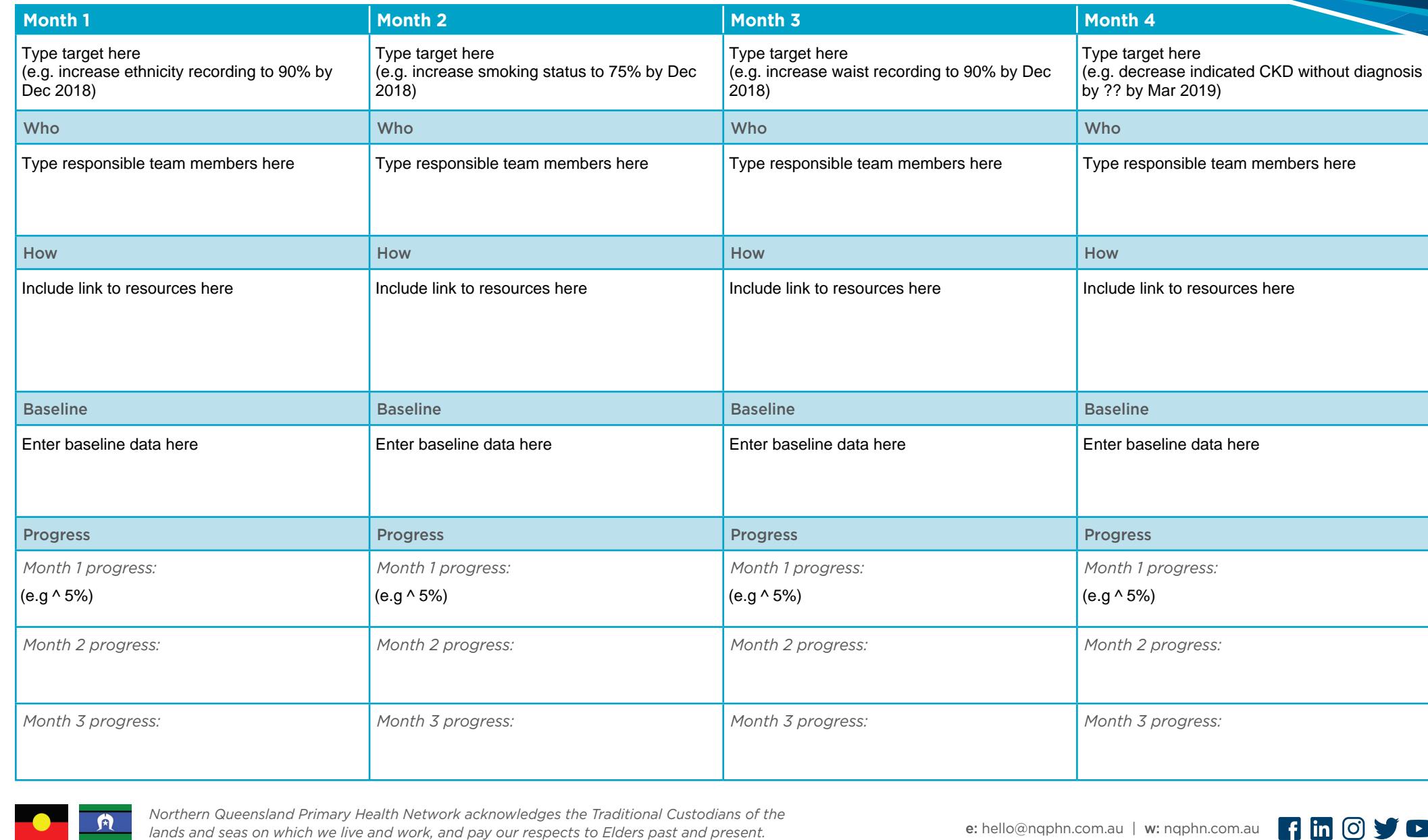

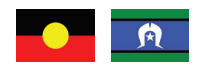

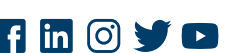

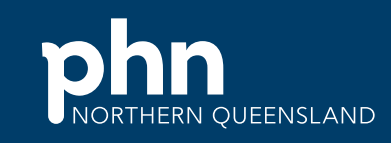

An Australian Government Initiative

## Data optimisation schedule (continued)

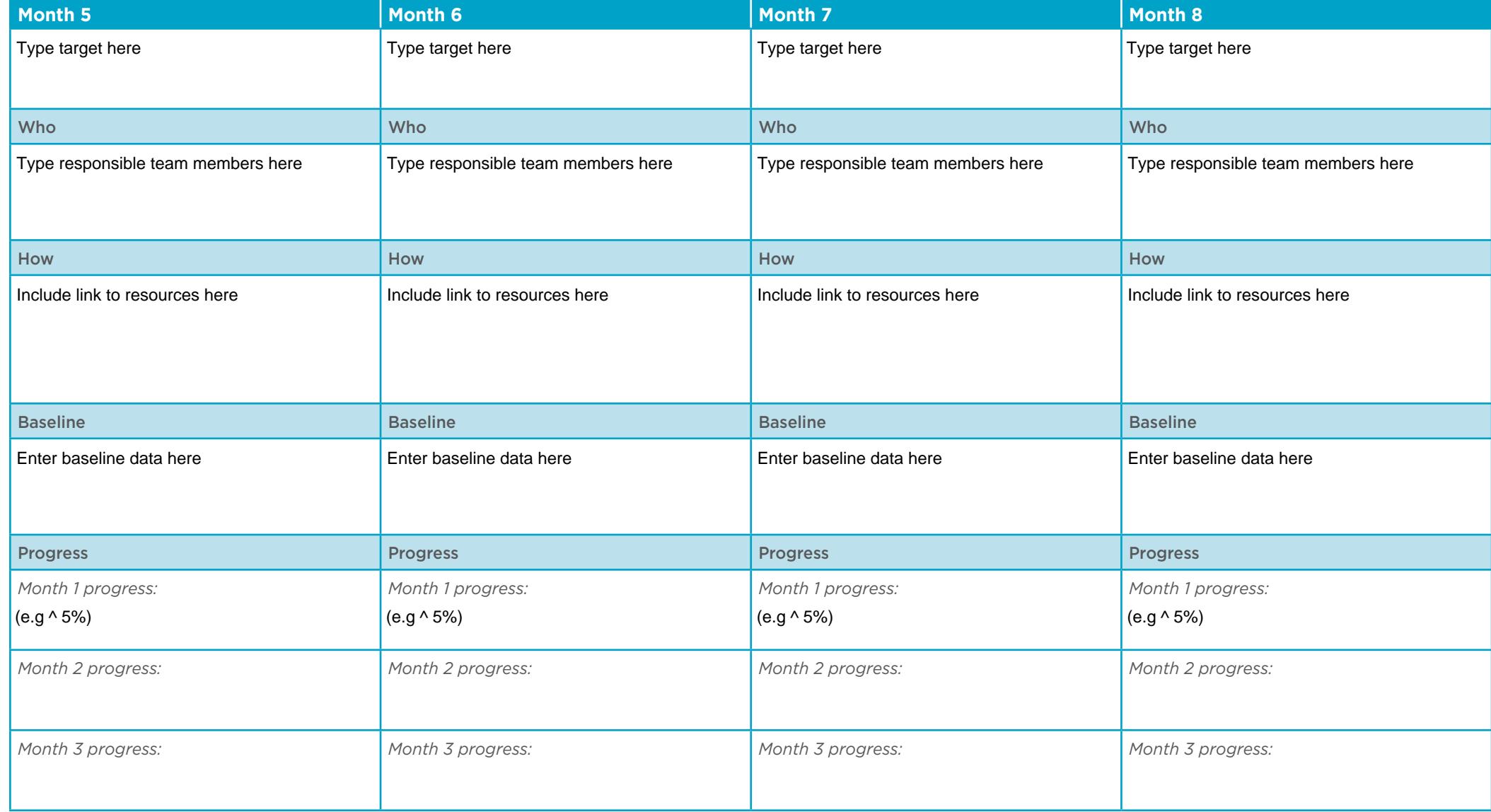

## Data optimisation schedule (continued)

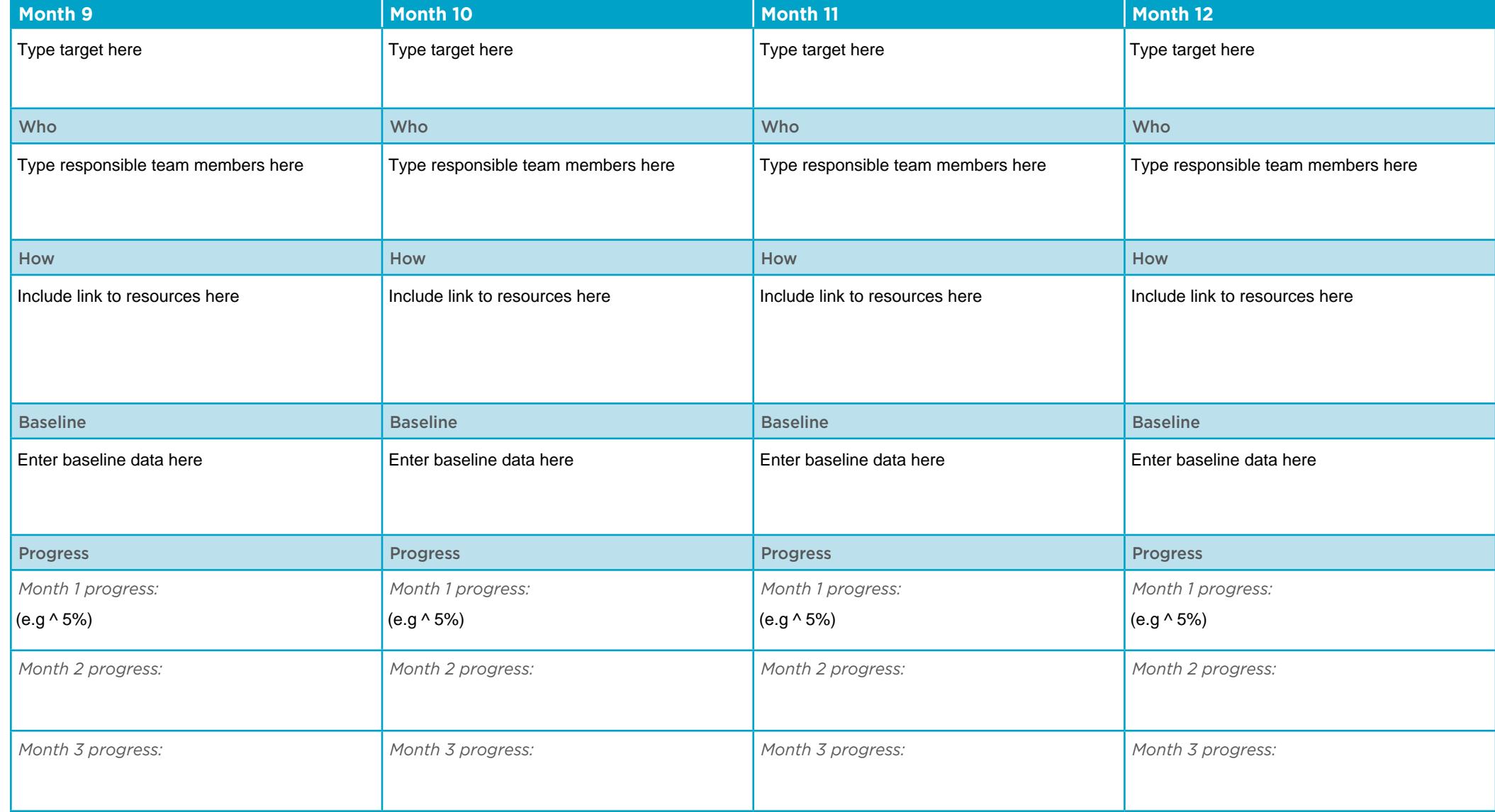